## Scheme

#### Scheme is a Dialect of Lisp

What are people saying about Lisp?

• "If you don't know Lisp, you don't know what it means for a programming language to be powerful and elegant."

- Richard Stallman, created Emacs & the first free variant of UNIX

• "The only computer language that is beautiful."

-Neal Stephenson, DeNero's favorite sci-fi author

• "The greatest single programming language ever designed." -Alan Kay, co-inventor of Smalltalk and OOP (from the user interface video)

## Scheme Expressions

Scheme programs consist of expressions, which can be: •Primitive expressions: 2 3.3 true + quotient •Combinations: (quotient 10 2) (not true)

Numbers are self-evaluating; symbols are bound to values

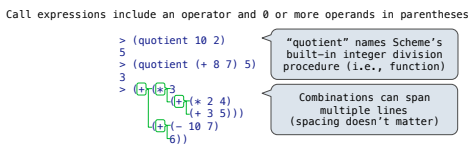

(Demo)

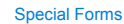

#### Special Forms

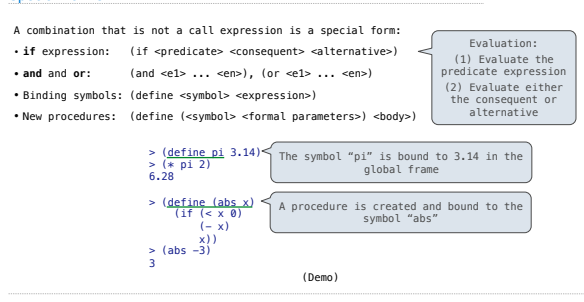

Scheme Interpreters

(Demo)

#### Lambda Expressions

Lists

# Lambda Expressions Lambda expressions evaluate to anonymous procedures (lambda (<formal-parameters>) <br/>  $\left\{\begin{array}{c} \bigwedge \$  Two equivalent expressions: (define (plus4 x) (+ x 4)) (define plus4 (lambda (x) (+ x 4))) An operator can be a call expression too:  $(|\lambda| \leq |X| \leq 12)$  ( + x y (square z)) 1 2 3 Evaluates to the x+y+z2 procedure

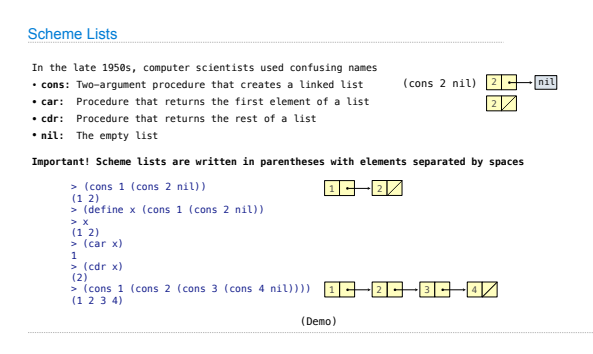

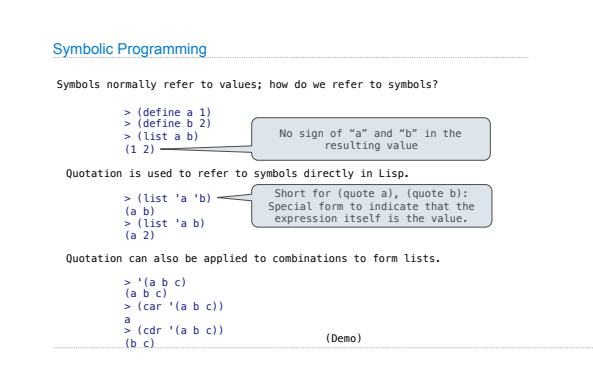

#### Symbolic Programming

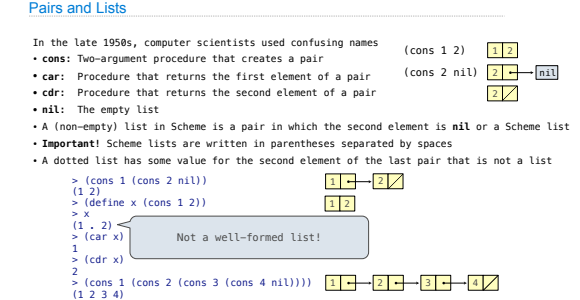

<sup>4</sup> (Demo)

# Programming Languages

A computer typically executes programs written in many different programming languages

Pairs Review

Sierpinski's Triangle

(Demo)

**Machine languages**: statements are interpreted by the hardware itself

•A fixed set of instructions invoke operations implemented by the circuitry of the central processing unit (CPU)

•Operations refer to specific hardware memory addresses; no abstraction mechanisms

**High-level languages:** statements & expressions are interpreted by another program or<br>compiled (translated) into another lanquaqe

•Provide means of abstraction such as naming, function definition, and objects •Abstract away system details to be independent of hardware and operating system

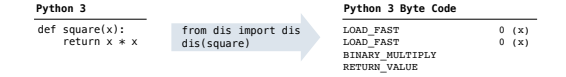

Metalinguistic Abstraction

A powerful form of abstraction is to define a new language that is tailored to a particular type of application or problem domain

**Type of application:** Erlang was designed for concurrent programs. It has built-in elements<br>for expressing concurrent communication. It is used, for example, to implement chat<br>servers with many simultaneous connections

**Problem domain**: The MediaWiki mark-up language was designed for generating static web<br>pages. It has built-in elements for text formatting and cross-page linking. It is used, for<br>example, to create Wikipedia pages

A programming language has:

•**Syntax**: The legal statements and expressions in the language •**Semantics**: The execution/evaluation rule for those statements and expressions

To create a new programming language, you either need a: •**Specification**: A document describe the precise syntax and semantics of the language •**Canonical Implementation**: An interpreter or compiler for the language

#### Programming Languages